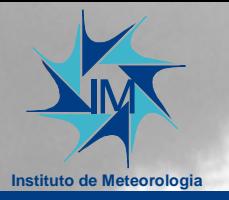

# **TIDB2**

#### Implementation and Testing Object Extensions of Open Source RDBS for Meteorological Data

João Simões - IM, Portugal Maria Monteiro – IM, Portugal António Amorim – FCUL, Portugal

10<sup>th</sup> ECMWF Workshop on Meteorological Operational Systems November 2005

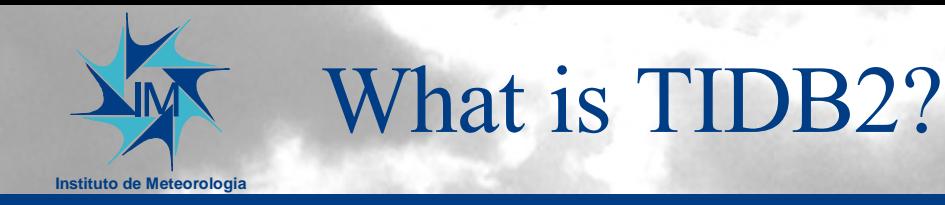

- Fully featured temporal database.
- Simple and intuitive C++ interface.
- RDBMS independent (via runtime plugin).
- Oriented to store any kind of meteorological object or any scientific object in general (via runtime plugin).
- Automatic "index" creation, based on object's schema.
- Provides a set of simple tools for storing and retrieving objects.

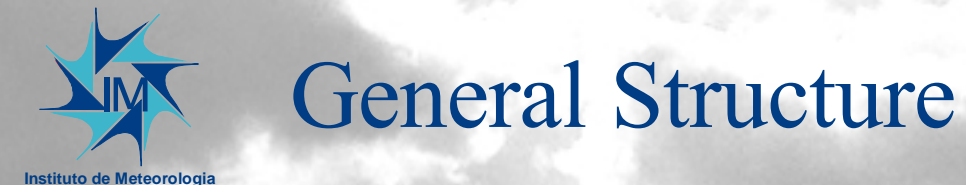

#### **TIDBConnection**

TIDBConnection() ~ TIDBConnection() dateTime()  $sql()$ openTable() listFolders() openTable() registerTable() connect() createDB() dropDB() getStatus()  $close()$ 

#### **TIDBTable** m conn m attr fields  $TIDBTable()()$ ~TIDBTable() addRow() showMe() rows()  $e$ of()  $bot()$ moveFirst() moveLast() moveTo() rowAt() lastRow() getPos() moveNext() movePrevious() store()  $type()$ operator  $<<()$  $operator>>()$  $operator ++()$ operator-() columns() operator []() open() TIDBTable() removeKeys() addRow() operator []() open()

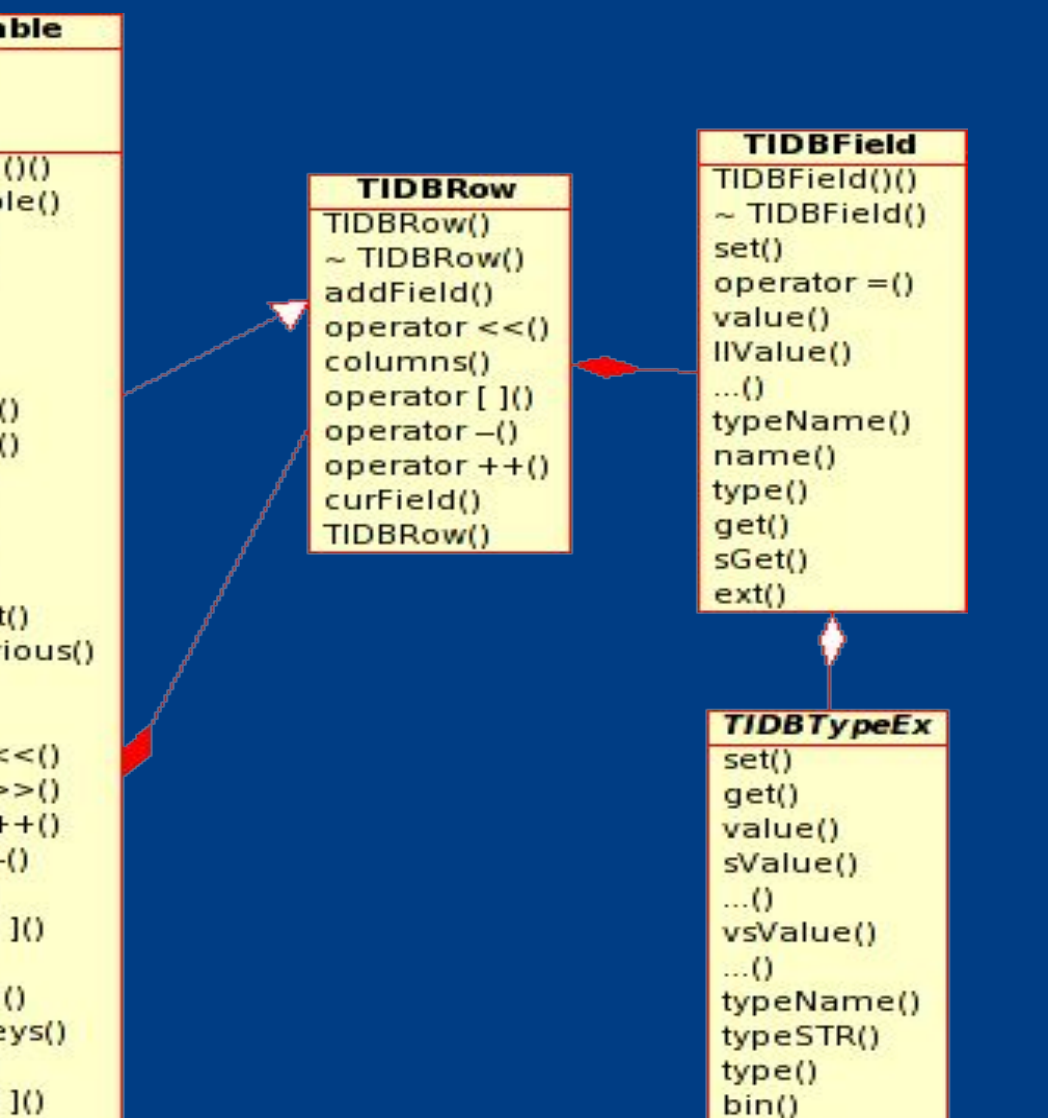

 $size()$ 

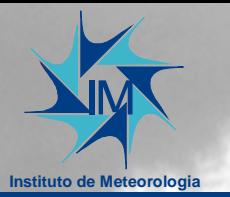

#### Plugin Architecture

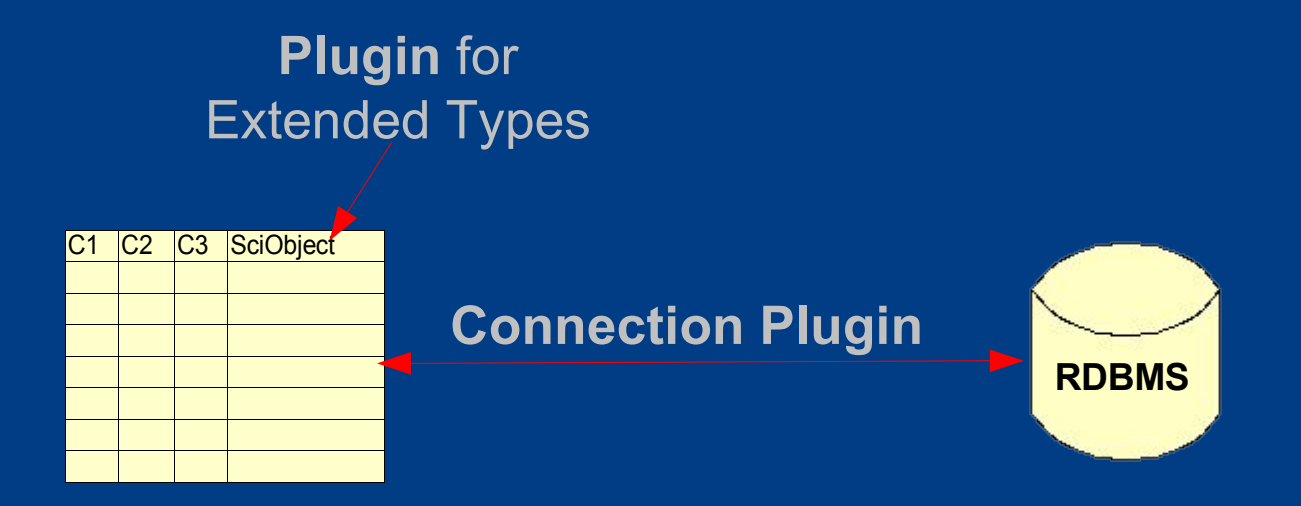

- •Plugins are shared libraries loaded at runtime.
- •Connection plugin stores and retrieves data from the DB.
- •Extended Type plugin manages the columns containing scientific objects.

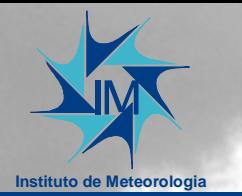

## The Connection Object

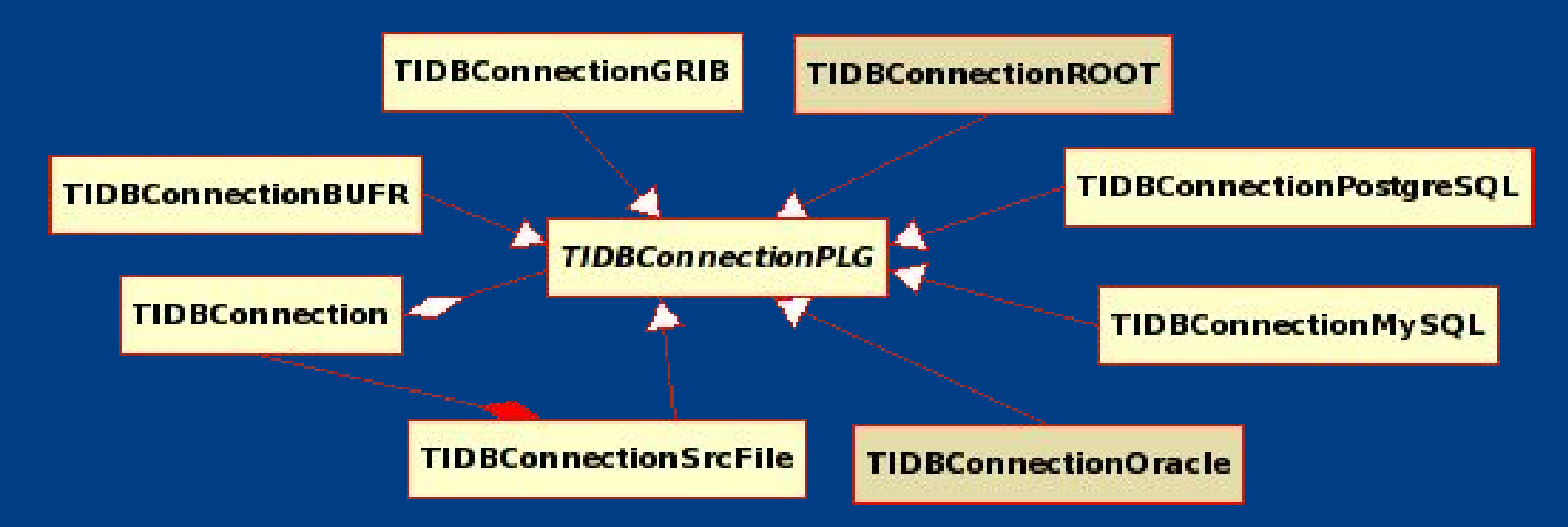

•The TIDBConnection selects the appropriate plugin that will handle the connection (ex. mysql://, oracle://).

•All plugins implement TIDBConnectionPLG (providing all core functions to manipulate the database).

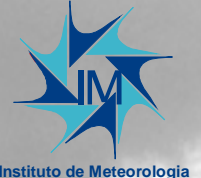

## The Source File Plugin

**Instituto de Meteorologia**

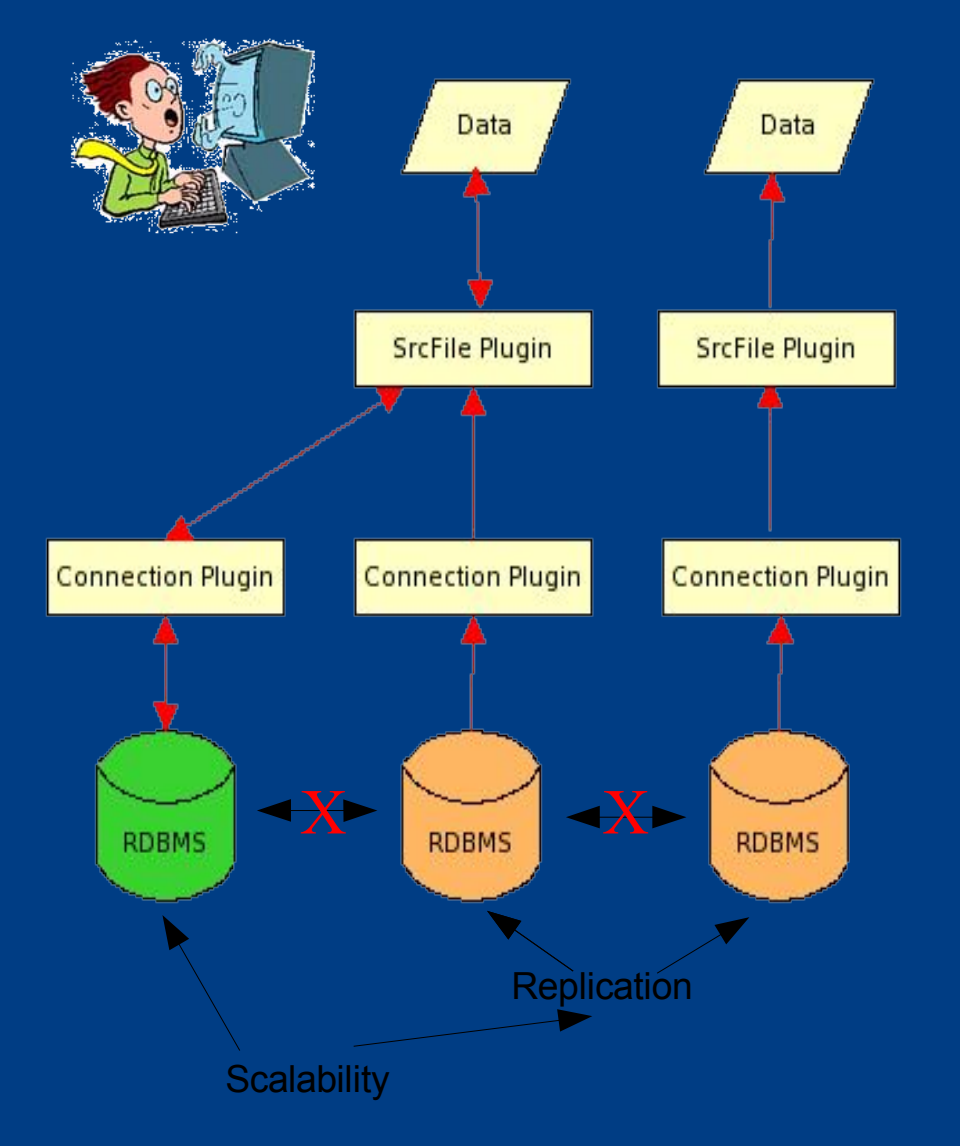

•Uses a Debian "apt-get" like mechanism.

•Servers references are written to a source list file:

- DB/Connection/Time Period.
- •Makes scalability simple.
- •Makes replication simple.

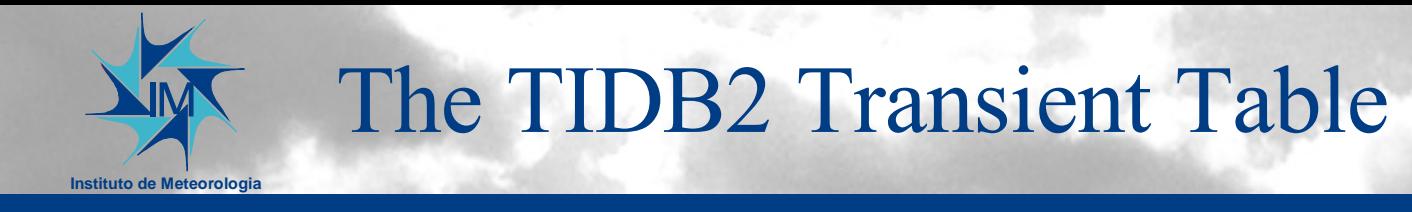

TIDBTable is avaliable when returning result sets and for storing procedures:

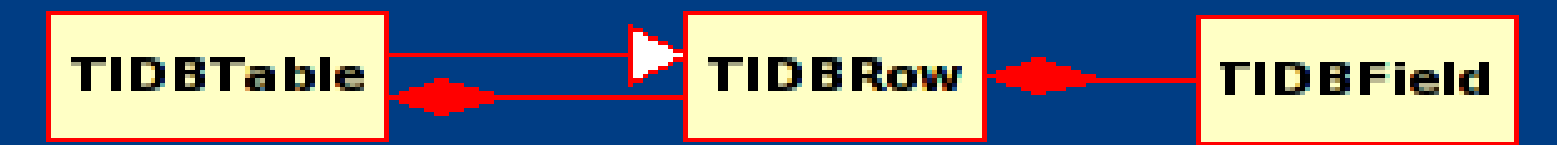

•Tables can be built from scratch using a row as a model, filled with rows and stored.

•Tables can be retrieved from a DB by a TIDBConnection, appended with rows and stored.

•The resulting table could be the result of a SQL query.

•Any external table can be registered in a the TIDB database, and opened as a TIDBTable.

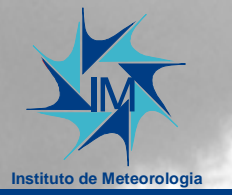

## The TIDBField and TIDBTypeEX

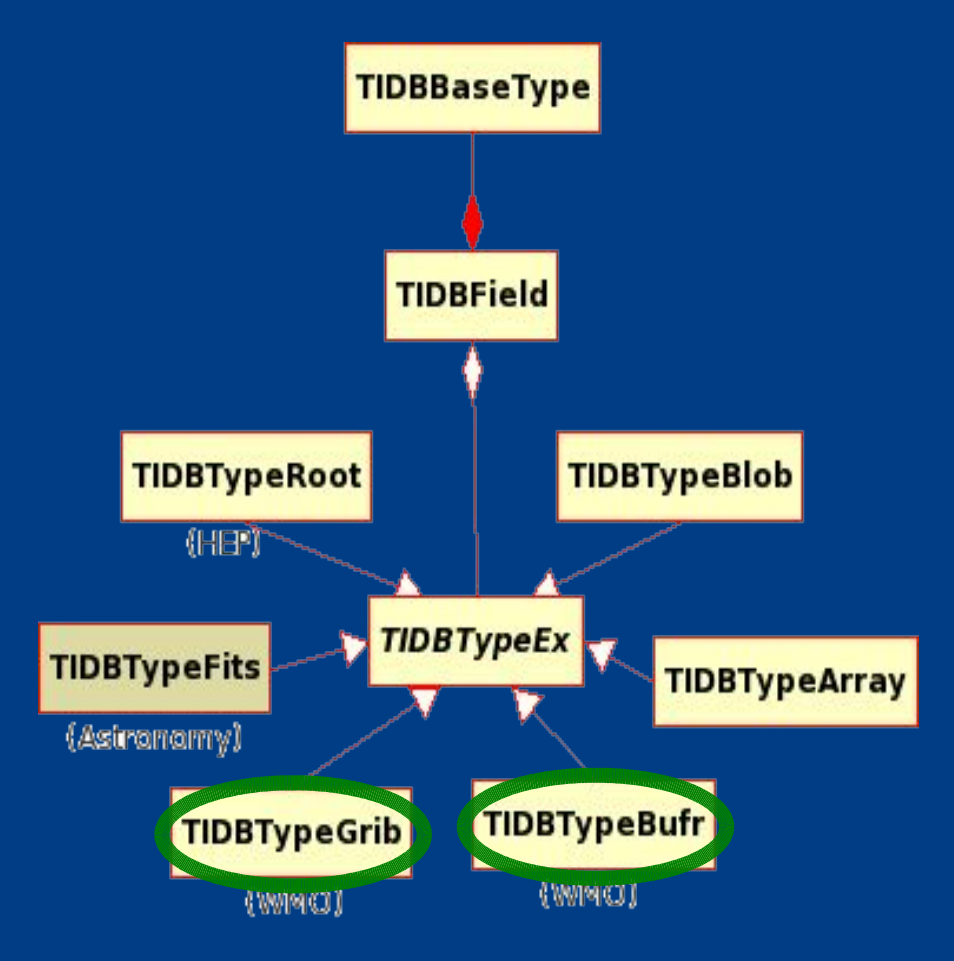

•TIDBField manages the data types. •TIDBField implements the basic types. •TIDBField provides an interface between the user and the extended types. •With the appropriate plugin any data type can be supported. •It's easy to fill a TIDBField with data.

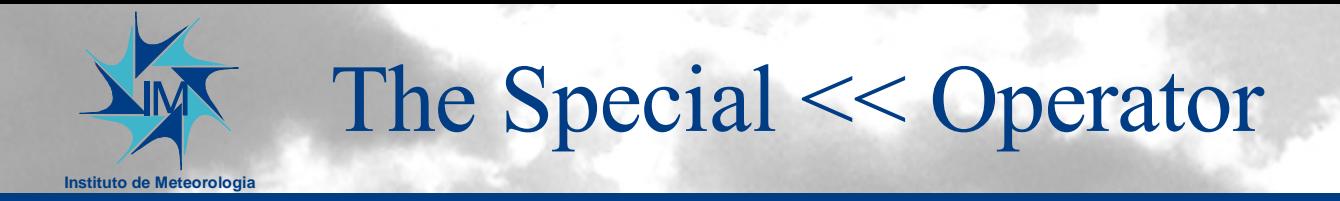

## TIDBRow MyRow(table) << 1 <<  $2$ " << 3.0;

- •The "clever  $\ll$ " operator automaticlly casts the data to the respective column type.
- •This operator has a special behavior while streaming extended data types.
- •TIDBRows can be streamed sequentially into a table.

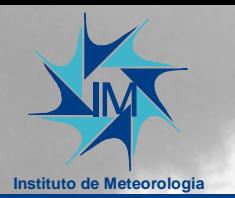

### Complex Data Storage Approaches

#### **Three Alternatives:**

Atomized «complex data type» storage: -The BLOB is splited into all it's elements. -Lots of data redundancy or associations. -Occupies a lot of storage space.

The data is keeped as BLOBs: -Unsuitable for seeking objects. -Makes it impossible to quickly find the most relevant data properties.

**Mixed mode TIDB2 approach.**

#### Atomized

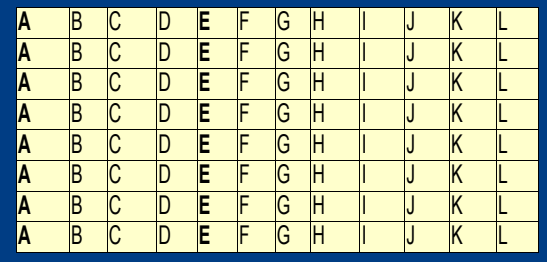

#### BLOB storage

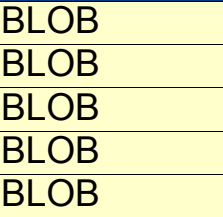

#### mixed mode

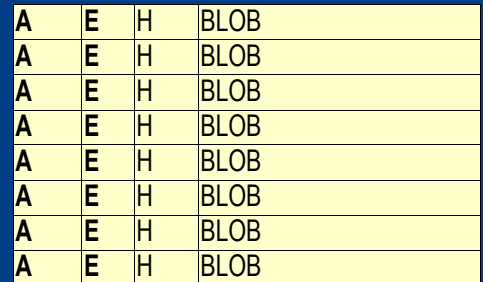

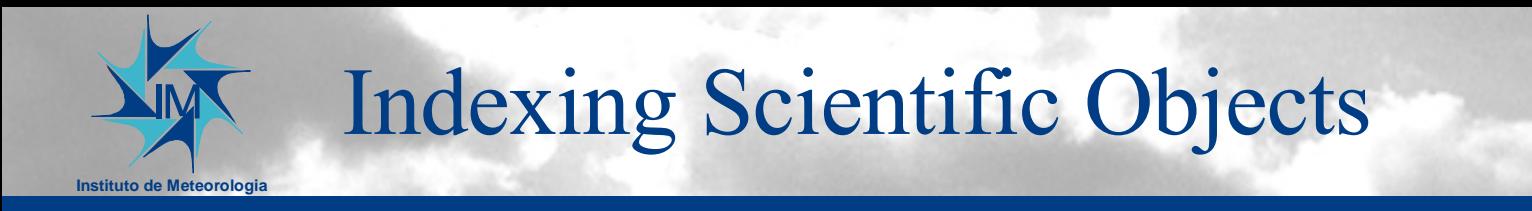

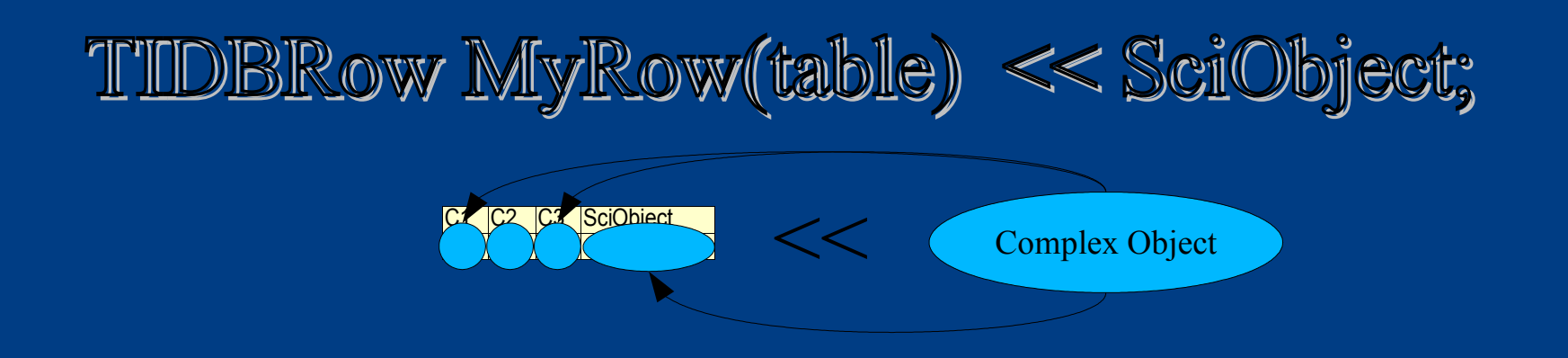

•"Streamer" analyzes the internal structure of complex objects.

•"Streamer" automatically fills fields matching data inside the SciObject.

•The key fields are tunable (depends on the user defined table structure).

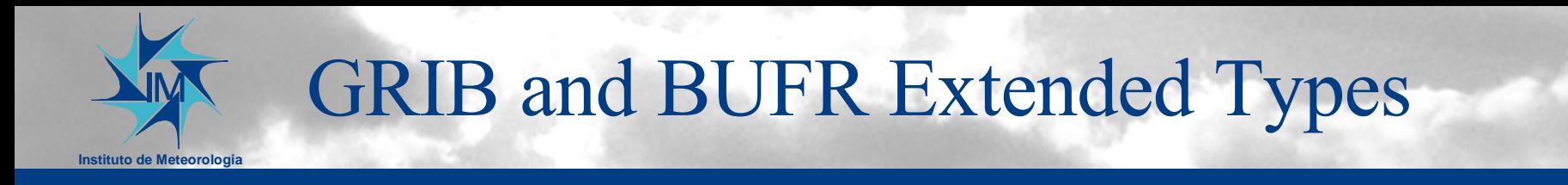

- Any GRIB/BUFR data inside a GRIB/BUFR file could be loaded into a TIDBField - just need to be assigned to a filename.
- The TIDBField class provides methods to accede all GRIB/BUFR data and headers.
- BUFR tables should be stored in "/usr/local/etc/emos/bufrtables" or it's location should be set on a environment variable.
- Any BUFR/GRIB could be stored in a TIDBRow, making use of the "special streamer" that automates the index creation.

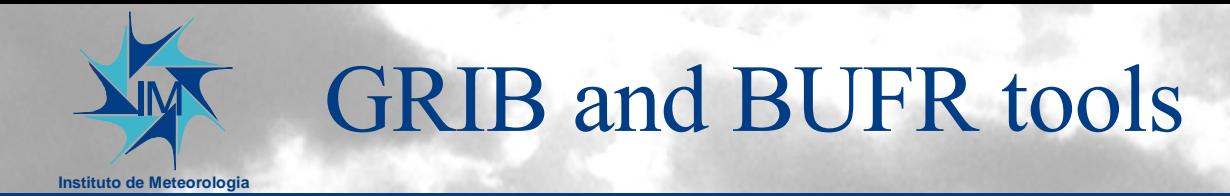

- Some tools have been developed, they use an environment variable with a connection string to connect to a TIDB2 database.
- storegrib, storebufr for storing data inside a database.
- showgrib, showbufr for retrieving a set of GRIBs/BUFRs from the database (search by center, a time interval and "SQL where clause").
- Very usefull when combined with scripting.
- Already integrated with Metview.

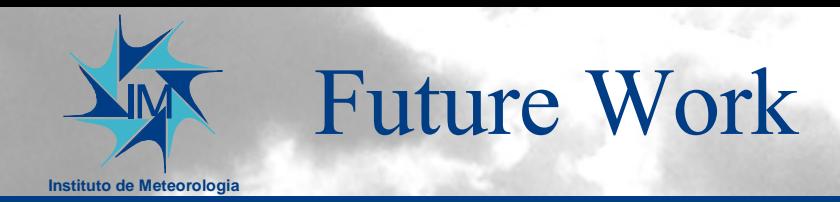

•Allow to store a link to GRIB or BUFR files instead of the objects themselfs.

•Build a API for use with Fortran, making available various access methods:

- $C++$
- Fortran
- Shell tools
- KTIDBExplorer browser

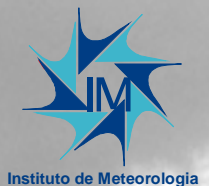

## The TIDB2 Browser: KTIDBExplorer

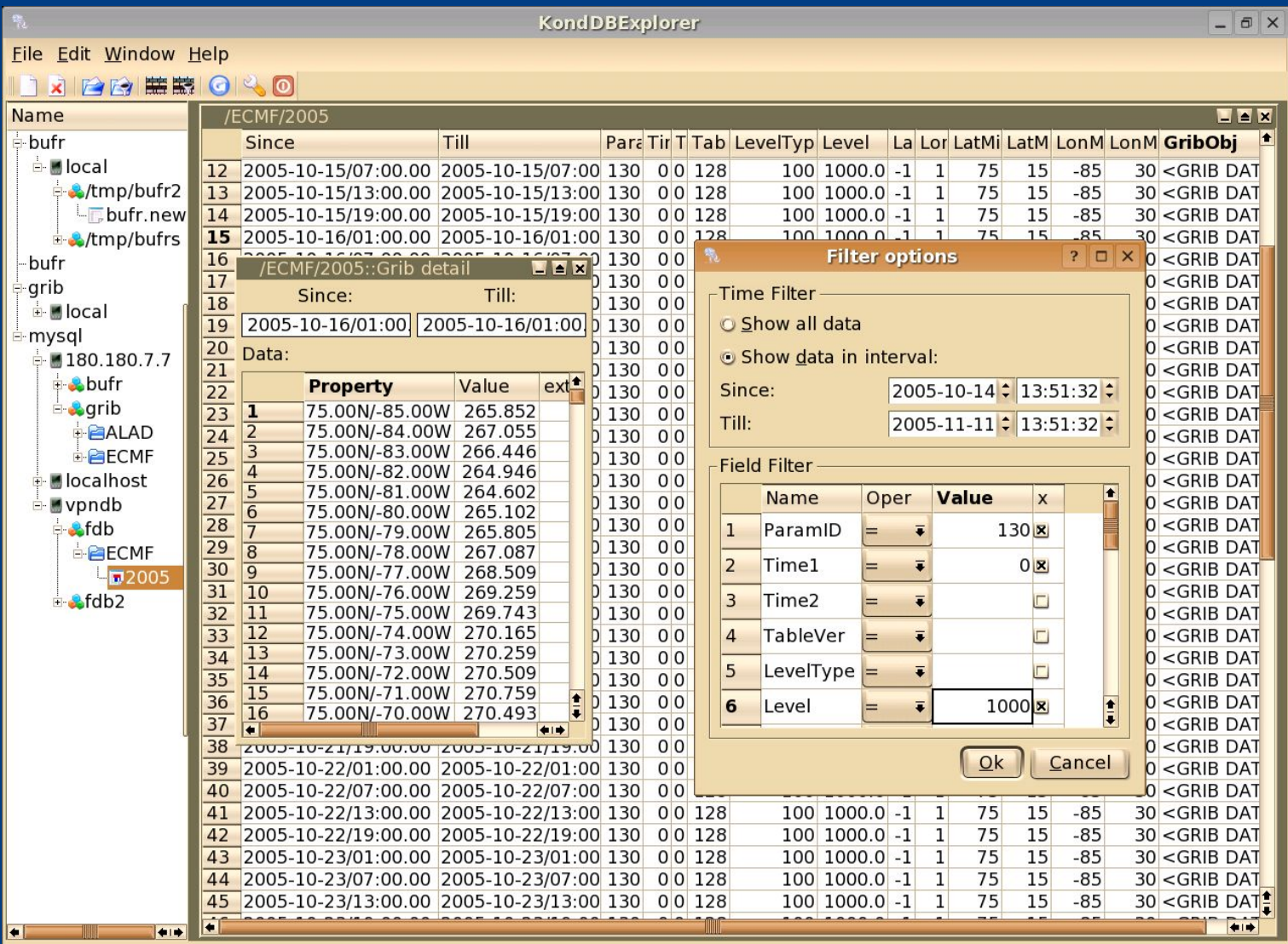

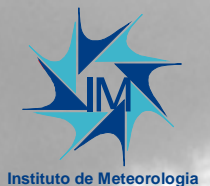

## The TIDB2 Browser: KTIDBExplorer

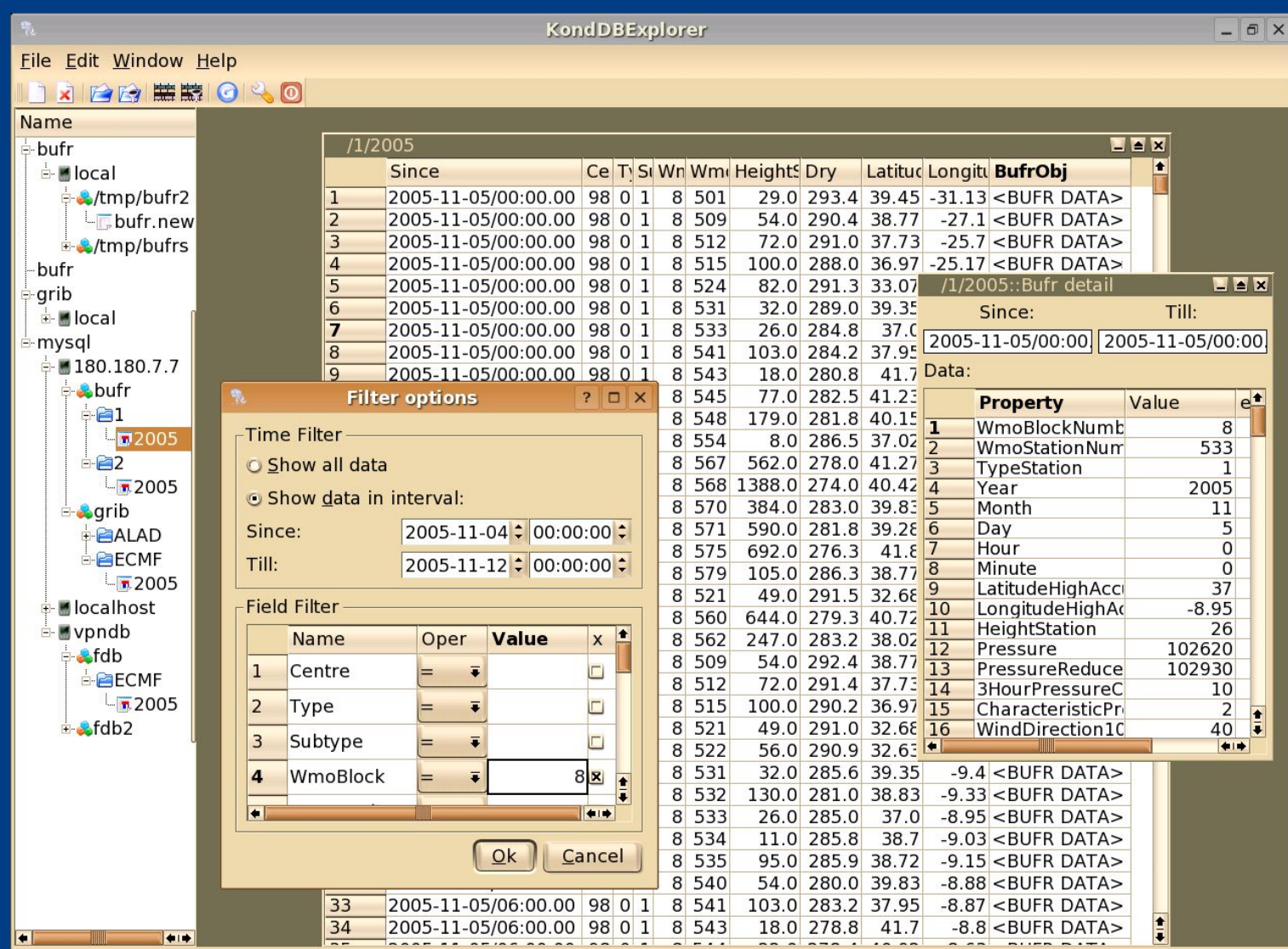

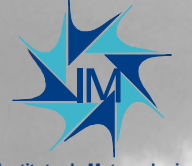

## The TIDB2 Browser: KTIDBExplorer

**Instituto de Meteorologia**

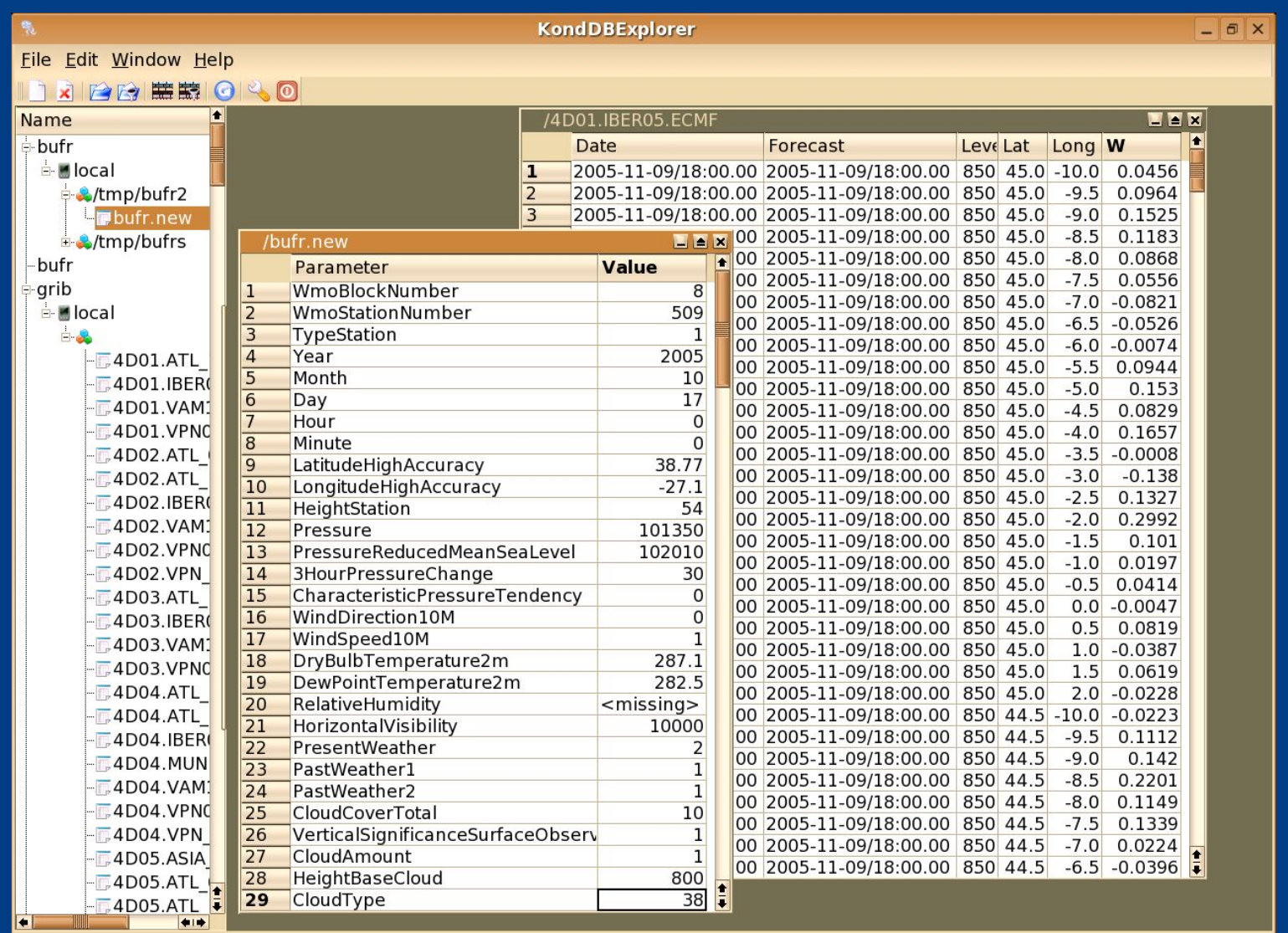

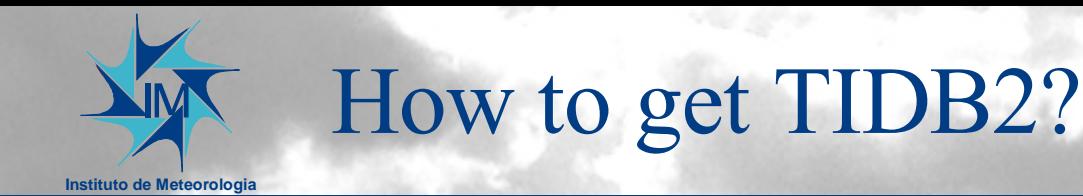

- To download tidb2 from CVS:
- cvs -d:pserver:anonymous@cvs.sourceforge.net:/cvsroot/t-i-db login
- cvs -z3 -d:pserver:anonymous@cvs.sourceforge.net:/cvsroot/t-i-db co -P\ tidb2
- To download ktidbexplorer from CVS:
- cvs -z3 -d:pserver:anonymous@cvs.sourceforge.net:/cvsroot/t-i-db co -P \ ktidbexplorer
- Tarballs can be found at:
- https://sourceforge.net/project/showfiles.php?group\_id=117005
- To contact me for help:
- Email to joao.simoes@meteo.pt

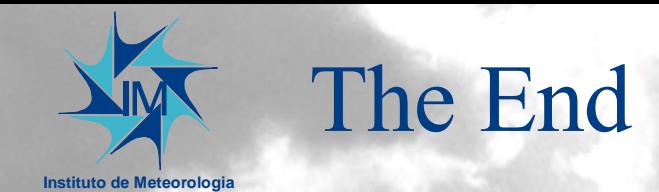

#### •Thanks to ECMWF